In this example we will run a backup job on the VM named CentOS GNOME every day at 12 AM. On Sundays at 03:30 PM we trigger the CBT reset which means that the backup that runs Sunday night at 12 AM will be an Export (full) backup. All other backups that run throughout the week will be CBT (partial) backups.

We have a VM named CentOS GNOME that resides in the Linux folder, set to run both Export and CBT backups.

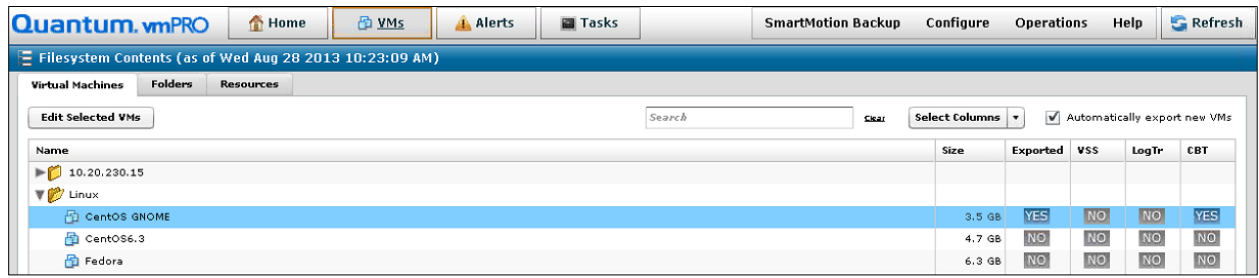

We define the time, frequency, and retention period of the backups from the backup policy for this folder.

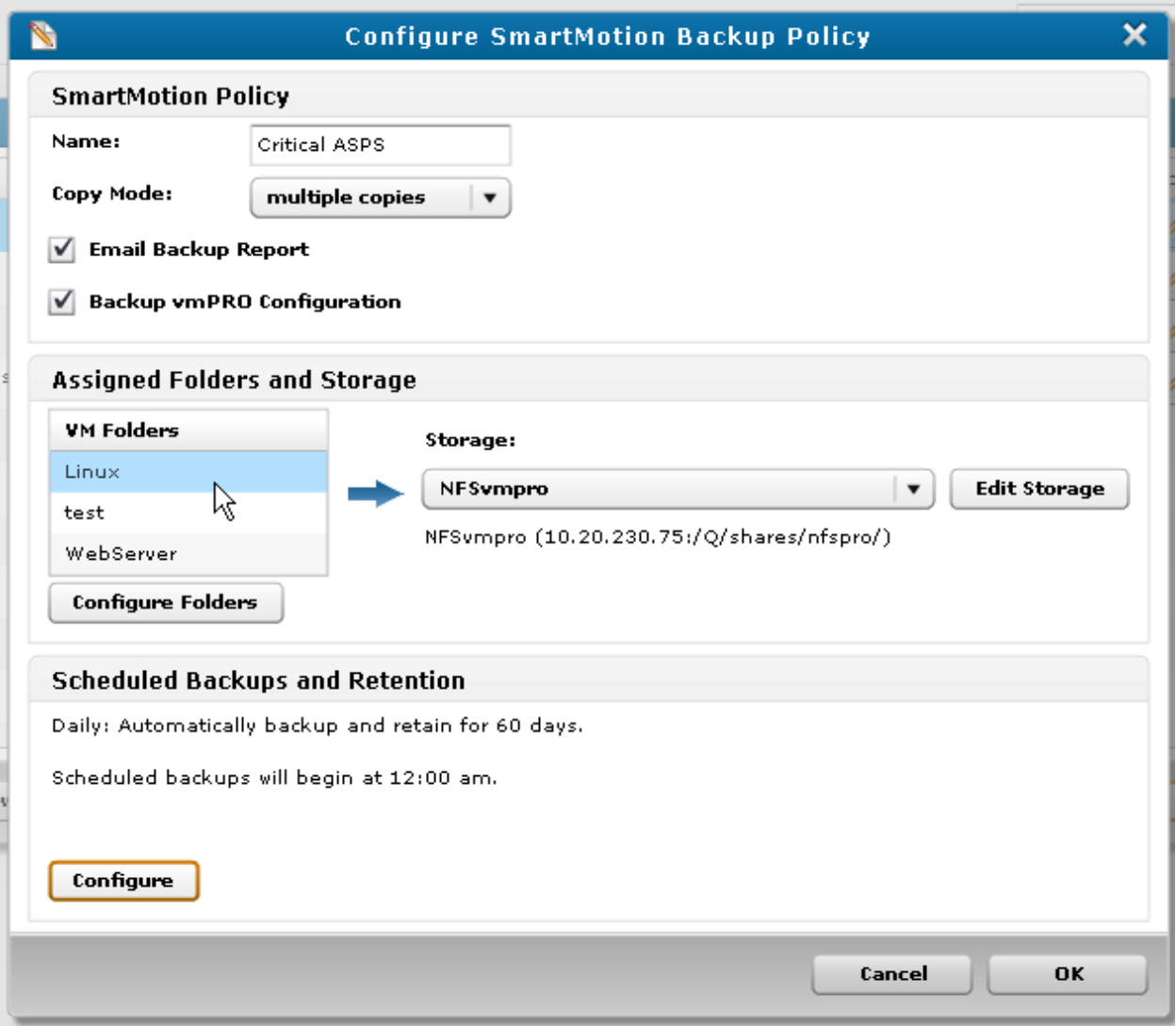

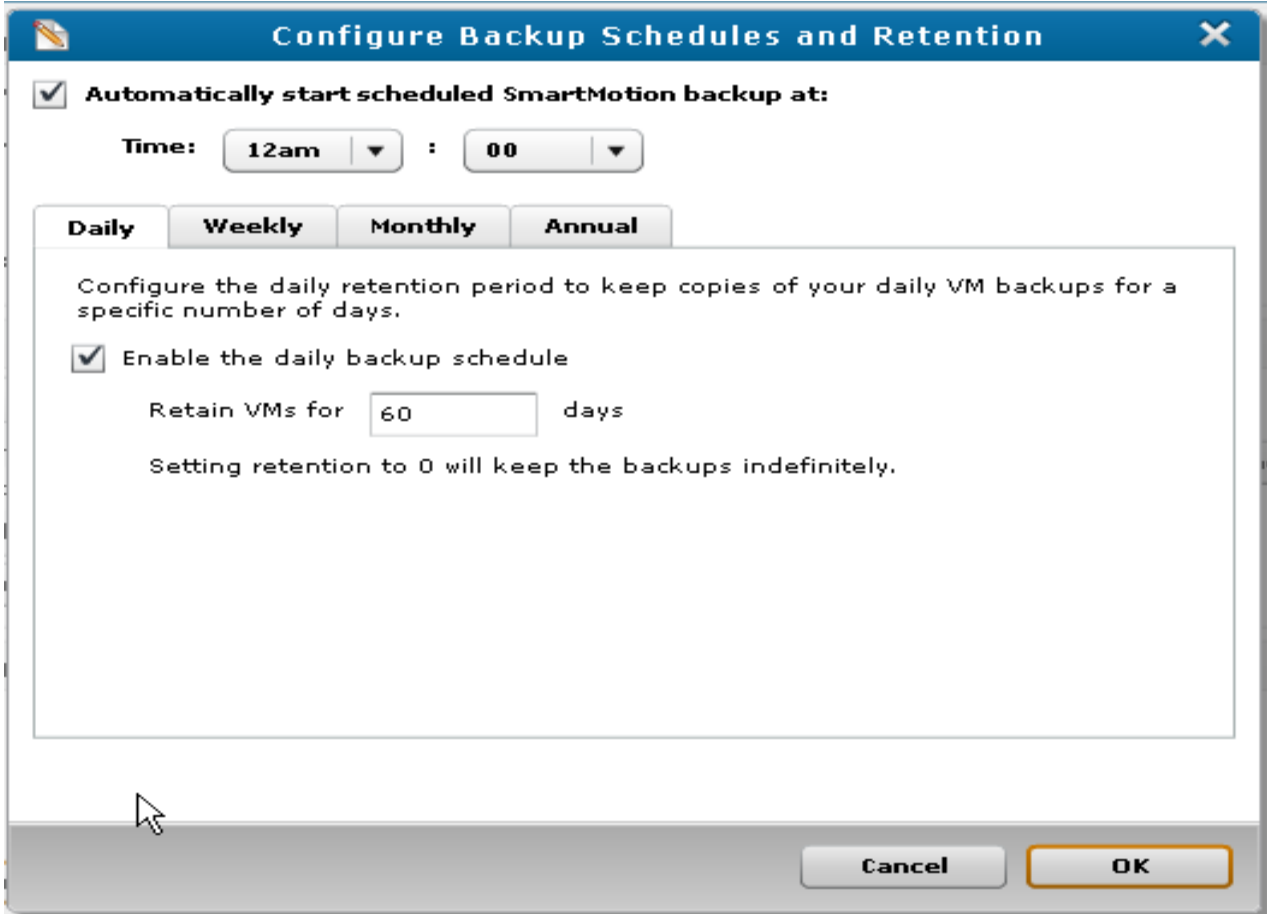

We define the CBT schedule on the folder that contains the VM(s).

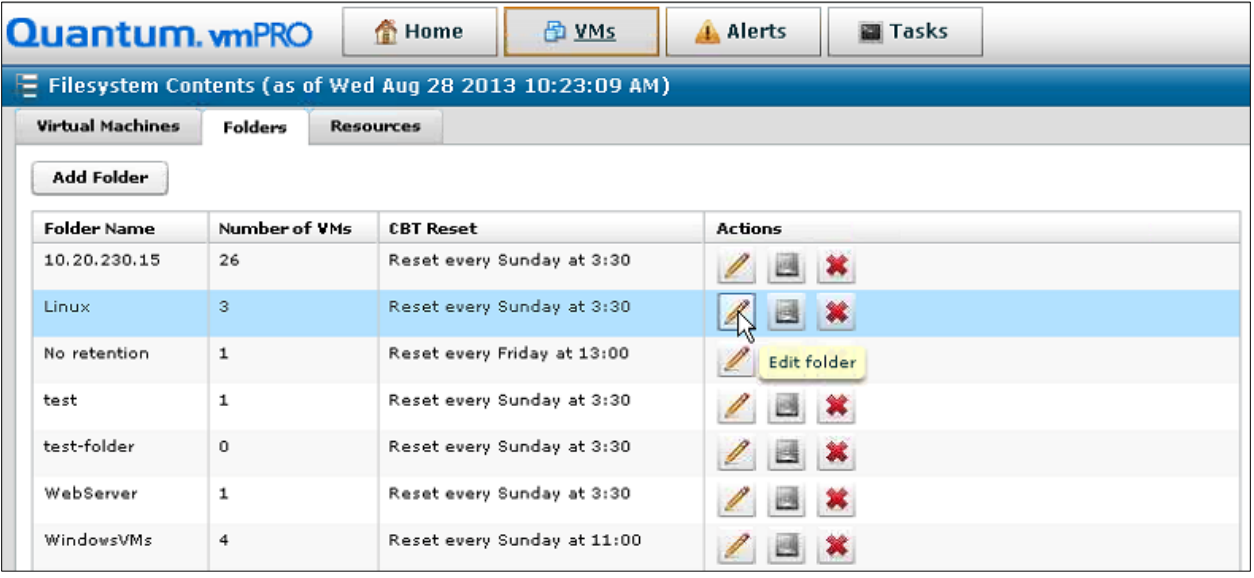

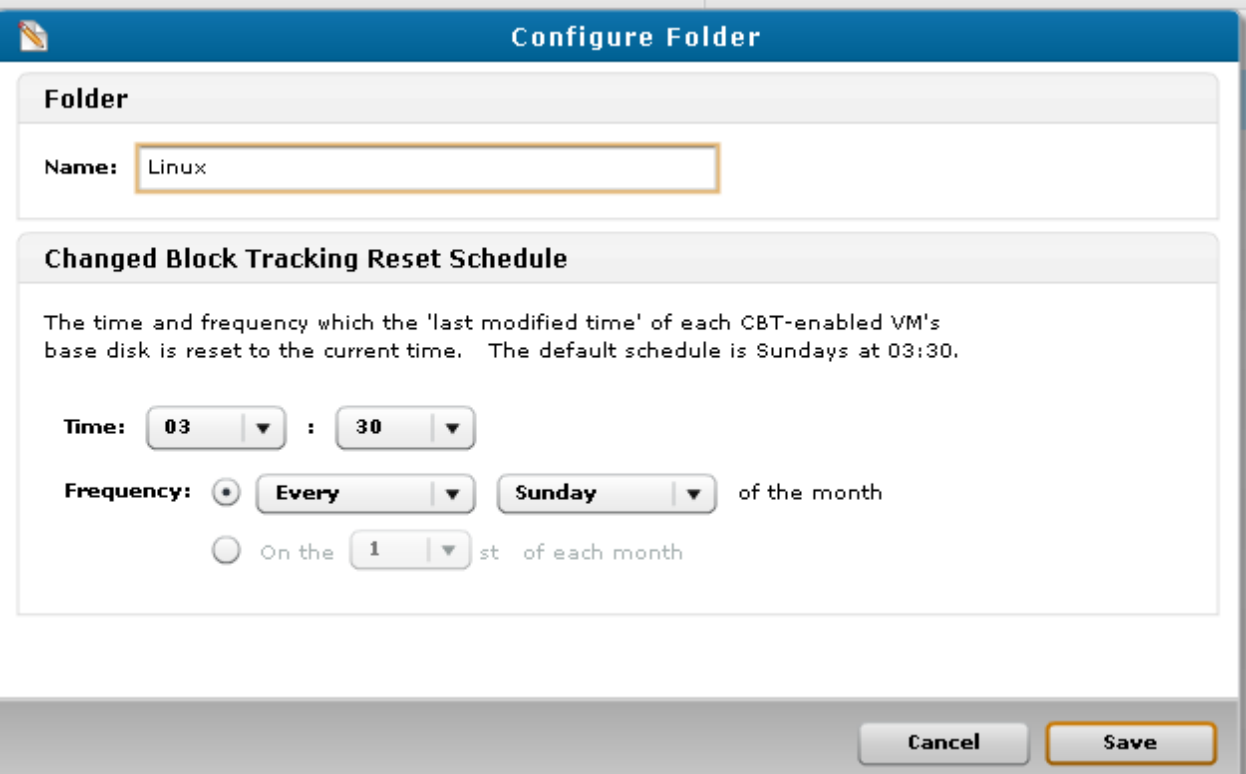